# Covariance matrix + butterfly plots in ctools

Alexander Ziegler

ctools coding sprint ECAP, April 2017

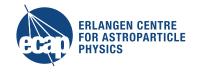

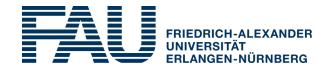

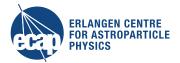

## Confidence regions/ covariance matrix information

analysis: fitting of a model → ctlike

- Ţ
- ctlike.log ← curvature matrix (not helpful)
- model-xml file ← error information
- no direct access to covariance matrix
- no access to error ellipses/conf. regions
- → no handle on correlation of parameters and related uncertainties

#### This is important information which should be provided

#### What to provide, how to provide?

- covariance matrix, e.g. fits file, structured information (flag)
- likelihood profiles → which parameters? output format?
  - → very much related to cterror I think...

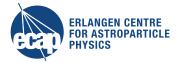

## ctbutterfly - confidence bands for spectrum plots

### **Purpose**

 calculate confidence band around best fit model, according to a specified confidence level (e.g. 68%)

#### **Status**

- only working for pure power law
  - from covariance matrix calculate error ellipse
  - for discrete energy values 'walk around the ellipse'
    - → take min/max (envelopes)

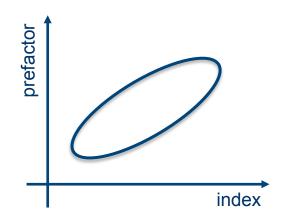

→ this needs some kind of generalization to get confidence bands for arbitrary spectral models

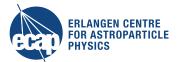

## ctbutterfly - confidence bands for spectrum plots

Possible solution, which works easily for arbitrary spectral models:

→ Gaussian error propagation to obtain confidence band:

covariance matrix

- widely used implementation
- not too complicated to implement
- easily applicable to arbitrary spectral models